# **CIC-on-duty**

**quick tutorial**

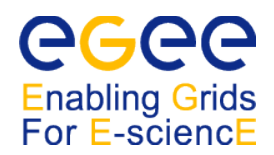

## **I. On duty Dashboard**

The CIC-on-duty dashboard is a place where CIC teams can submit, escalate and close tickets. The portal includes the following sections:

## 1. **GGUS Tickets**

- view information about all tickets, also results and links to diagnostic tools (SFT, Gstat)
- close/escalate existing tickets

The table includes the following fields:

- ID
- − CIC portal ticket ID
- − page under link contains ticket information, history of actions taken by **CIC staff** and mail history between parties involved in solving/management of the ticket
- − you can also update/escalate ticket here
- GGUS ID
	- − GGUS ticket ID
	- − under link there's a GGUS page on the ticket, contains some detailed information
	- − contains ticket detail e.g. mail exchange with dates
- **Site** 
	- − affected site name
	- − a list of all open tickets for a specific site
	- links to the site info and status viewed with SFT and Gstat
- SFT
	- − cell shows last SFT status (one for each CE)
	- − link directs to Site Functional Tests report from last 14 days for a specific CE
- Gstat
	- − cell shows last Gstat status
	- link directs to Gstat page for specific site
- Summary and Type of problem
	- − short ticket description and problem category
- Last escalation
	- − last ticket action date taken by CIC staff
- Expires on
	- − date when ticket expires
- **Priority** 
	- ticket priority
- 2. **Monitoring**

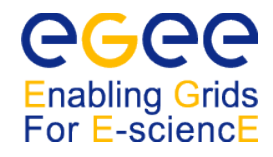

- view list of sites which are currently having some problems with regard to SFT or Gstat diagnostic tools
- o open new tickets for them

The table includes:

- Site name
	- − Affected site name
	- − list of all open tickets for a specific site
	- links to the site info and status viewed with SFT and Gstat
- Type
	- − type of the site Prod or PPS
- NB CPUS
	- − number of CPUS which tells us about priority of the site (>100 cpus = high priority = shorter time given for problem fixing)
- Node name and SFT
	- − list of nodes which have problems along with their SFT status
- Gstat
	- − Gstat status
	- − Gstat page for a specific site
- Open tickets
	- − all open tickets for a specific site

## 3. **Scheduled downtimes**

o list of sites and nodes which are in downtime (with description, start and end date). Note that a site can schedule downtime for the whole site and/or for EACH NODE, so several SDs can run in parallel.

#### 4. **Others tests & tools**

 certificate lifetime monitor - allows to check if there are CE certificates going to expire next week or in next 4 weeks.

#### 5. **Hand over**

add log about your shift at the end of your shift for the next on-duty team.

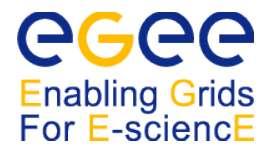

### **II. Tips & Tricks**

- Site is given working days for fixing failures (no work on weekends). So, no tickets expiring on Saturday, Sunday.
- **Uncertified sites**. If you found tickets opened for uncertified site you can close them all.
- **Ticket/problem "freezing"**

Freezing takes place when there is some ticket to expire and CIC cannot perform reliable check of the problem status.

Reasons:

- 1) Scheduled Downtime (SD)
- 2) More critical failure at a site occurred, e.g. SFT RM and JS failure. We call that JS masks RM.
- Ad. 1). Ticket expiration should be extended according to SD end date.

Ad. 2). Proposal : New ticket should be assigned for new problem. Expiration date of the old one should be set according to the expiration of the new ticket.

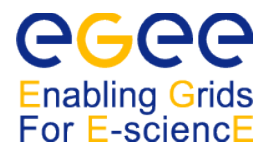

## **III. Useful links**

CIC Portal: [https://cic.in2p3.fr](https://cic.in2p3.fr/) GOCDB: <http://goc.grid-support.ac.uk/gridsite/gocdb/> Sites Functional Tests - SFT2: <https://lcg-sft.cern.ch/sft/lastreport.cgi> Global Grid User Support: <https://gus.fzk.de/pages/home.php> GIIS Monitoring pages: <http://goc.grid.sinica.edu.tw/gstat> GOC Wiki page: <http://goc.grid.sinica.edu.tw/gocwiki/> GOC Certificates monitoring page: <http://goc.grid-support.ac.uk/gridsite/monitoring/certificates/CERTView.php>

#### **IV. Mailing lists**

LCG-ROLLOUT: www: <http://listserv.cclrc.ac.uk/lists/LCG-ROLLOUT.html> e-mail: [LCG-ROLLOUT@LISTSERV.CCLRC.AC.UK](mailto:LCG-ROLLOUT@LISTSERV.CCLRC.AC.UK)

CIC-ON-DUTY: e-mail: [project-eu-egee-sa1-cic-on-duty@cern.ch](mailto:project-eu-egee-sa1-cic-on-duty@cern.ch)

FOLLOWUP: e-mail: [project-egee-sa1-followup@cern.ch](mailto:project-eu-egee-sa1-cic-on-duty@cern.ch)